## SAP ABAP table BBPS BS\_PO\_HEADER\_ERP10 {PO\_Header Data BAPI\_PO\_CREATE1 ERP 1.0}

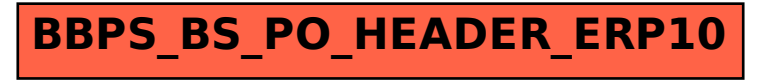